#### МИНИСТЕРСТВО НАУКИ И ВЫСШЕГО ОБРАЗОВАНИЯ РОССИЙСКОЙ ФЕДЕРАЦИИ ФЕДЕРАЛЬНОЕ ГОСУДАРСТВЕННОЕ БЮДЖЕТНОЕ ОБРАЗОВАТЕЛЬНОЕ УЧРЕЖДЕНИЕ ВЫСШЕГО ОБРАЗОВАНИЯ «БАЙКАЛЬСКИЙ ГОСУДАРСТВЕННЫЙ УНИВЕРСИТЕТ» ЧИТИНСКИЙ ИНСТИТУТ КОЛЛЕДЖ

УТВЕРЖДАЮ: Первый заместитель директора н. Элимперии директора<br>«14» маря 2024 г.

## **Рабочая программа**

Дисциплина Основы верстки и Web-дизайн Специальность 09.02.07 Информационные системы и программирование Базовая подготовка

> Чита 2024

Рабочая программа по дисциплине ОПЦ.16 Основы верстки и Web-дизайн разработана на основе Федерального государственного образовательного стандарта (далее – ФГОС) по специальности среднего профессионального образования 09.02.07 Информационные системы и программирование.

Согласовано: Начальник учебной части колледжа В.С. Кузнецова 2024 г. 3 Ducas Принята на заседании методической комиссии Протокол № 9 от « $\cancel{\ell}$ 3» мая 2024 г. Председатель ПЦК:  $\sqrt{2}$  Т.В. Порядина I.B. Hopaдина

# **СОДЕРЖАНИЕ**

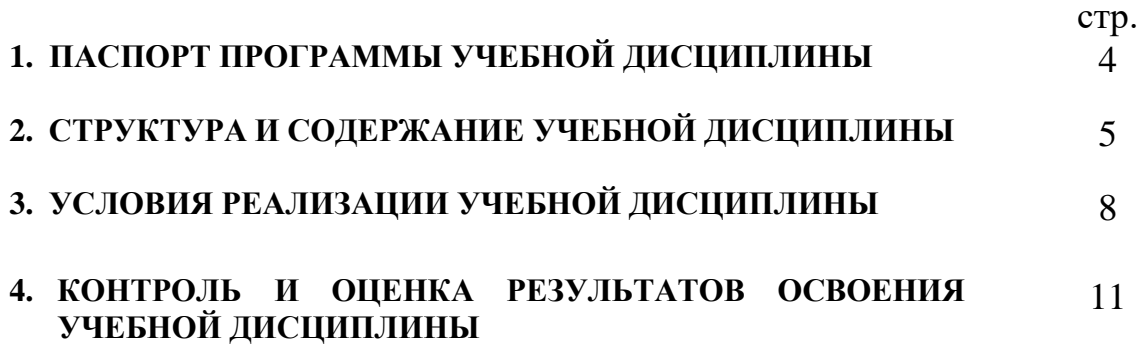

## **1. ПАСПОРТ РАБОЧЕЙ ПРОГРАММЫ УЧЕБНОЙ ДИСЦИПЛИНЫ**

### **Основы верстки и Web-дизайн**

#### **1.1. Область применения рабочей программы**

Рабочая программа учебной дисциплины является частью программы подготовки специалистов среднего звена в соответствии с ФГОС по специальности СПО 09.02.07 Информационные системы и программирование базовой подготовки.

Программа учебной дисциплины может быть использована в профессиональной подготовке, а также при разработке программ дополнительного профессионального образования в сфере экономической деятельности.

### **1.2.Место учебной дисциплины в структуре программы:**

Дисциплина «Основы верстки и Web-дизайн» принадлежит к общепрофессиональному циклу.

#### **1.3.Цели и задачи учебной дисциплины – требования к результатам освоенияучебной дисциплины:**

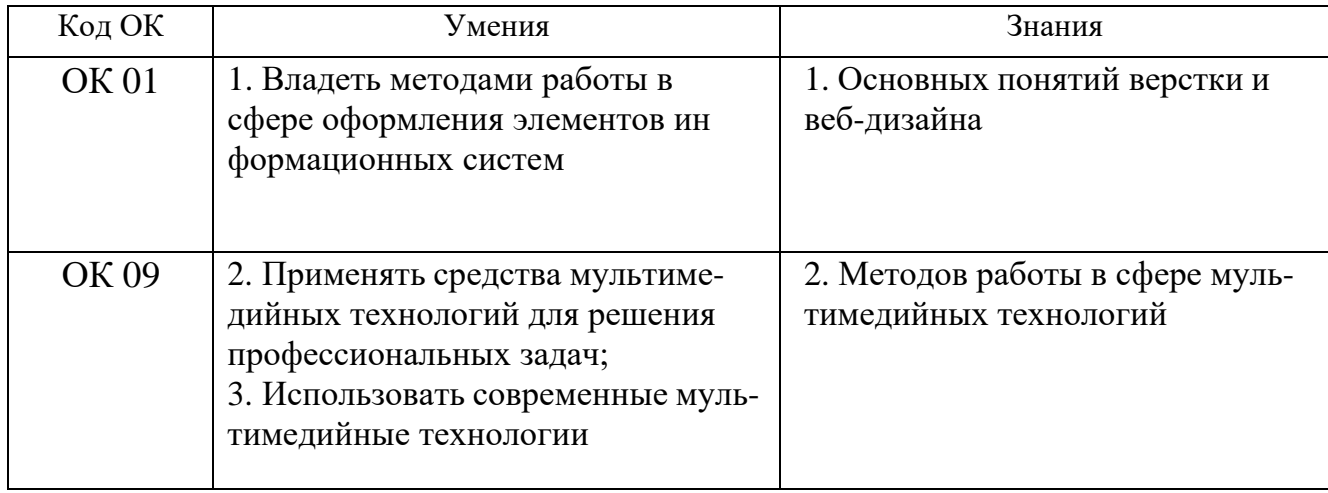

Изучение дисциплины способствует освоению **общих компетенций:**

ОК 01. Выбирать способы решения задач профессиональной деятельности, применительно к различным контекстам.

ОК 09. Использовать информационные технологии в профессиональной де ятельности.

#### **1.4.Количество часов на освоение программы учебной дисциплины:**

- максимальная учебная нагрузка – 76 часов, в том числе:

- обязательная аудиторная учебная нагрузка 56 часов;
- самостоятельная работа 16 часов;
- промежуточная аттестация 4 часа.

### **2. СТРУКТУРА И СОДЕРЖАНИЕ УЧЕБНОЙ ДИСЦИПЛИНЫ 2.1. Объем учебной дисциплины и виды учебной работы**

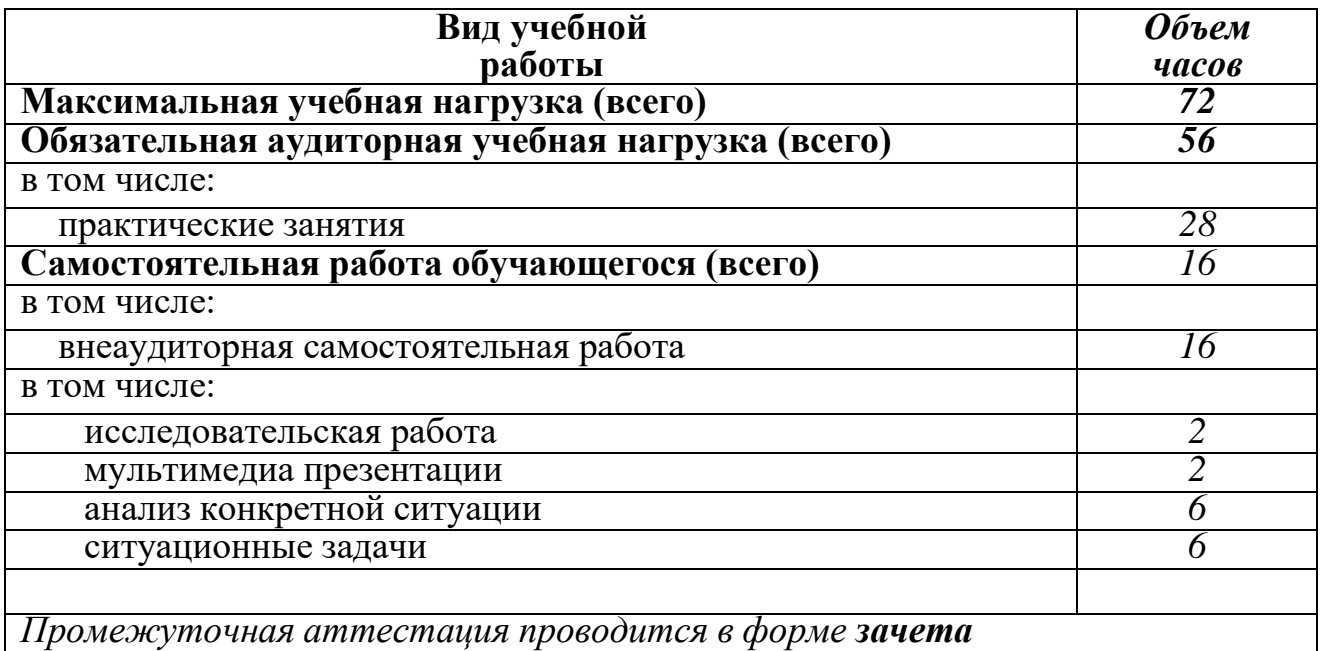

# **2.2. Тематический план и содержание учебной дисциплины ОСНОВЫ ВЕРСТКИ И WEB-ДИЗАЙН**

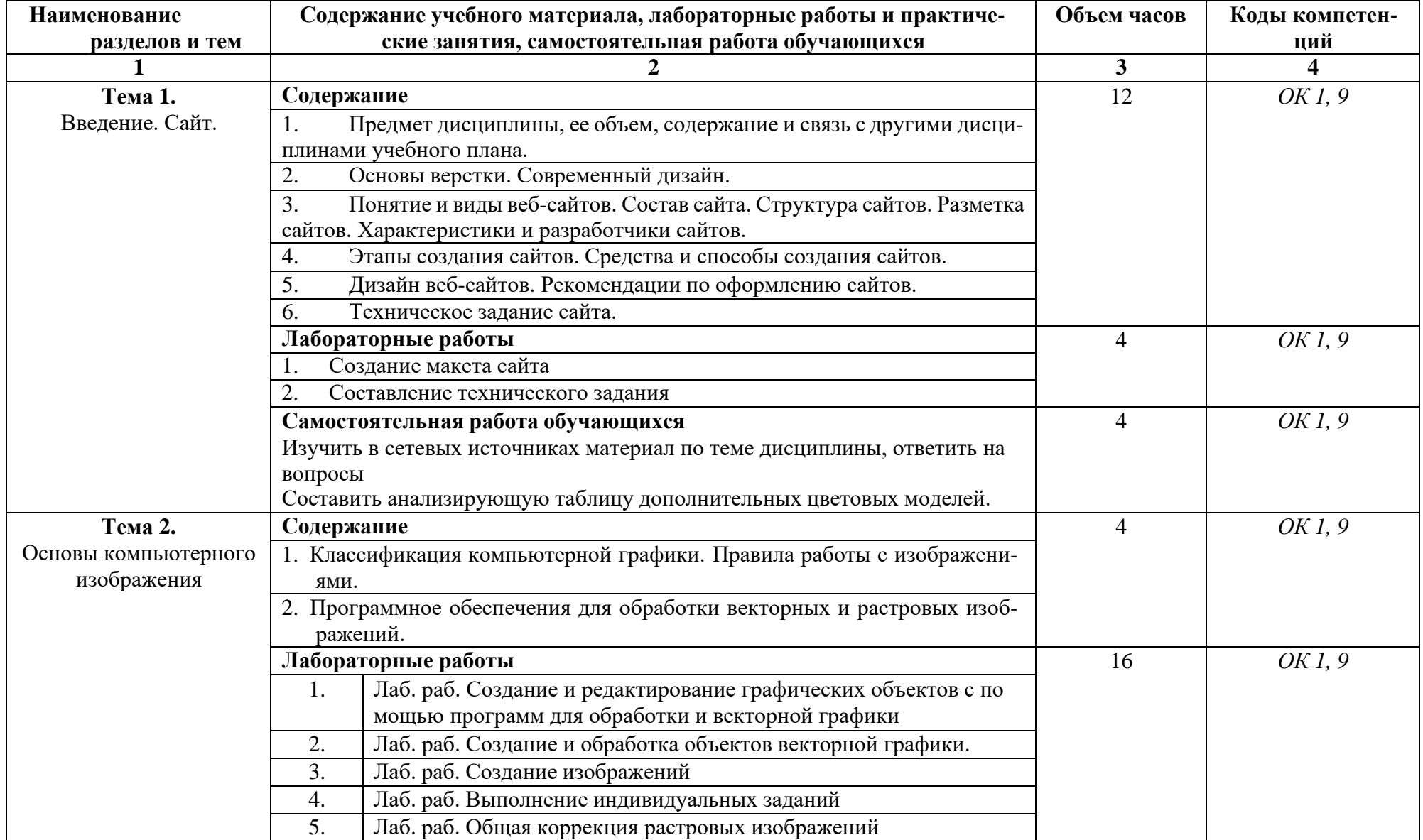

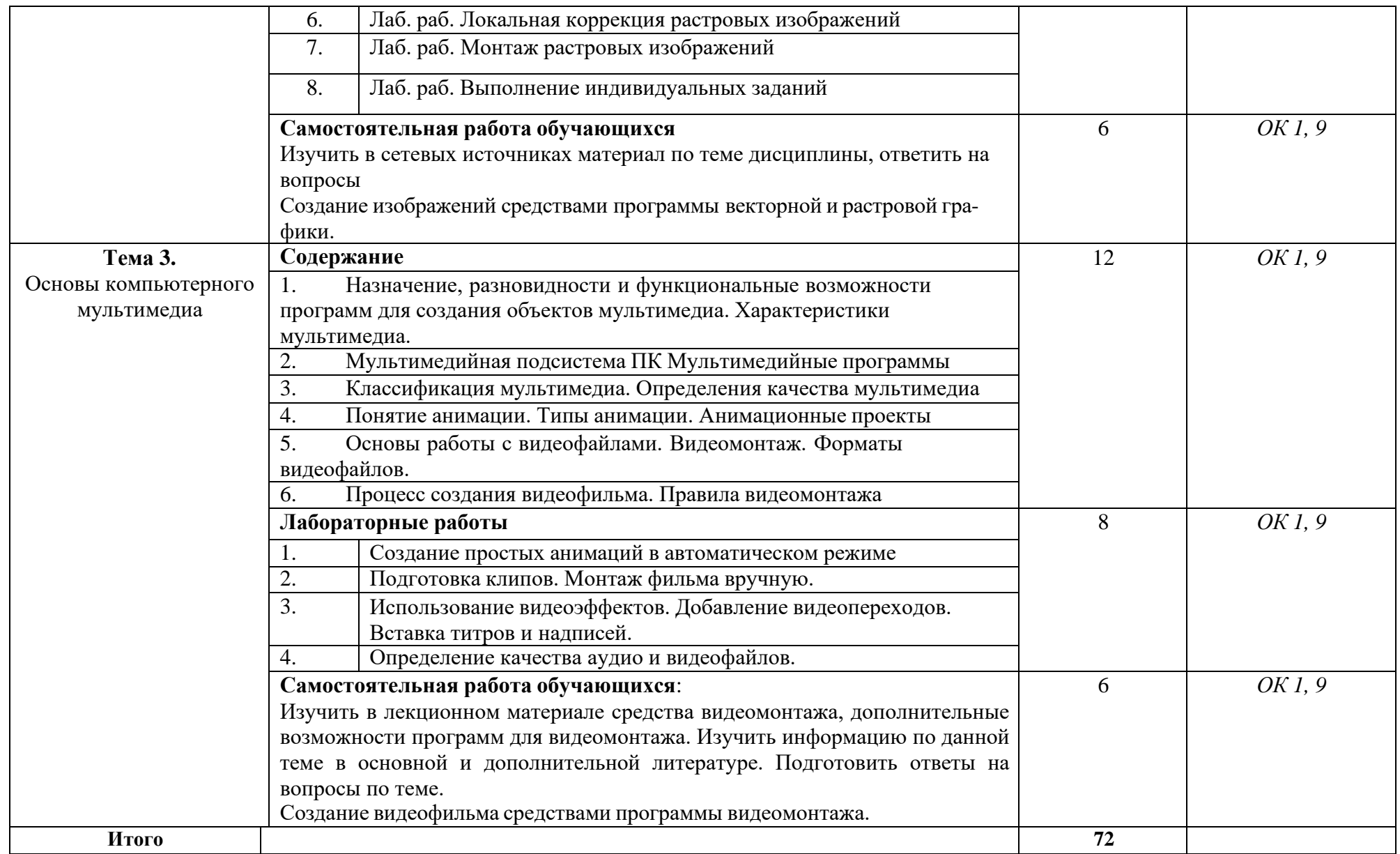

### **3. УСЛОВИЯ РЕАЛИЗАЦИИ УЧЕБНОЙ ДИСЦИПЛИНЫ**

# **3.1. Требования к материально-техническому обеспечению**

Необходимое оборудование:

- − посадочные места по количеству студентов;
- − ПК;
- − рабочее место преподавателя;
- − рабочая немеловая доска;
- − наглядные пособия (учебники, опорные конспекты лекций, карточки, раздаточный материал, комплекты практических и лабораторных работ);
- − лабораторное оборудование. Технические средства обучения:
	- − мультимедийный проектор;
	- − ноутбук;
	- − проекционный экран;
	- − принтер черно-белый лазерный;
	- − компьютерная техника для обучающихся с наличием лицензионного программного обеспечения;
	- − принтер;
	- − источник бесперебойного питания;
	- − сканер.

### **3.2. Информационное обеспечение обучения**

### **Основная литература:**

**1.** Мухина, Ю. Р. Web-дизайн: основы верстки сайтов: учебное пособие для СПО / Ю. Р. Мухина. — Москва: Ай Пи Ар Медиа, 2023. — 155 c. — ISBN 978-5- 4497-1790-0. — Текст: электронный // Электронный ресурс цифровой образовательной среды СПО PROFобразование: [сайт]. — URL: <https://profspo.ru/books/123350> (дата обращения: 06.02.2024). — Режим доступа: для авторизир. пользователей

**2.** Фролов, А. Б. Основы web-дизайна. Разработка, создание и сопровождение web-сайтов: учебное пособие для СПО / А. Б. Фролов, И. А. Нагаева, И. А. Кузнецов. — Саратов: Профобразование, 2020. — 244 c. — ISBN 978-5-4488- 0861-6. — Текст: электронный // Электронный ресурс цифровой образовательной среды СПО PROFобразование: [сайт]. — URL:<https://profspo.ru/books/96765> (дата обращения: 06.02.2024). — Режим доступа: для авторизир. пользователей

**3.** Гранкин, В. Е. Разработка web-сайтов средствами online конструктора uKit: практикум / В. Е. Гранкин. — Москва: Ай Пи Ар Медиа, 2022. — 78 c. — ISBN 978-5-4497-1464-0. — Текст : электронный // ЭБС PROFобразование: [сайт]. — URL: <https://profspo.ru/books/117041> (дата обращения: 06.02.2024). — Режим доступа: для авторизир. пользователей

**1.** Основы web-технологий: учебное пособие / П. Б. Храмцов, С. А. Брик, А. М. Русак, А. И. Сурин. — 4-е изд. — Москва: Интернет-Университет Информационных Технологий (ИНТУИТ), Ай Пи Ар Медиа, 2020. — 374 c. — ISBN 978-5-4497-0673-7. — Текст: электронный // Электронный ресурс цифровой образовательной среды СПО PROFобразование: [сайт]. — URL: <https://profspo.ru/books/97560> (дата обращения: 06.02.2024). — Режим доступа: для авторизир. пользователей

**2.** Борисов, Р. С. Информатика. Создание интернет-сайтов: учебное пособие / Р. С. Борисов. — Москва: Российский государственный университет правосудия, 2022. — 157 c. — ISBN 978-5-93916-988-2. — Текст: электронный // Электронный ресурс цифровой образовательной среды СПО PROFобразование: [сайт]. — URL: <https://profspo.ru/books/126117> (дата обращения: 06.02.2024). — Режим доступа: для авторизир. пользователей

**3.** Богун, В. В. Реализация алгоритмов обработки форм в рамках динамических Интернет-сайтов с применением языка программирования РНР: учебное пособие для СПО / В. В. Богун. — Саратов, Москва: Профобразование, Ай Пи Ар Медиа, 2020. — 169 c. — ISBN 978-5-4488-0897-5, 978-5-4497-0733-8. — Текст: электронный // Электронный ресурс цифровой образовательной среды СПО PROFобразование: [сайт]. — URL: <https://profspo.ru/books/98501> (дата обращения: 06.02.2024). — Режим доступа: для авторизир. пользователей

**4.** Защита Web-приложений: учебное пособие / А. В. Скрыпников, Д. В. Арапов, В. В. Денисенко, Т. Д. Герасимова. — Воронеж: Воронежский государственный университет инженерных технологий, 2020. — 76 c. — ISBN 978-5-00032-469-1. — Текст: электронный // Электронный ресурс цифровой образовательной среды СПО PROFобразование: [сайт]. — URL: <https://profspo.ru/books/106438> (дата обращения: 06.02.2024). — Режим доступа: для авторизир. пользователей

**5.** Маркин, А. В. Web-программирование: учебное пособие для СПО / А. В. Маркин. — Саратов, Москва: Профобразование, Ай Пи Ар Медиа, 2021. — 267 c. — ISBN 978-5-4488-1198-2, 978-5-4497-1031-4. — Текст: электронный // Электронный ресурс цифровой образовательной среды СПО PROFобразование: [сайт]. — URL: <https://profspo.ru/books/107576> (дата обращения: 06.02.2024). — Режим доступа: для авторизир. пользователей

### **Интернет-ресурсы:**

- 1. <http://elibrary.ru/> Научная электронная библиотека
- 2. <http://www.edu.ru/> Российское образование: федеральный образовательный портал
- 3. <http://www.alleng.ru/> Всем, кто учится (учебные материалы, различные учебные пособия)
- **3.3. Перечень занятий, проводимых в активных и интерактивных формах** Общее количество аудиторных часов **– 56 часов**

# Занятия в активных и интерактивных формах – **8 часов**

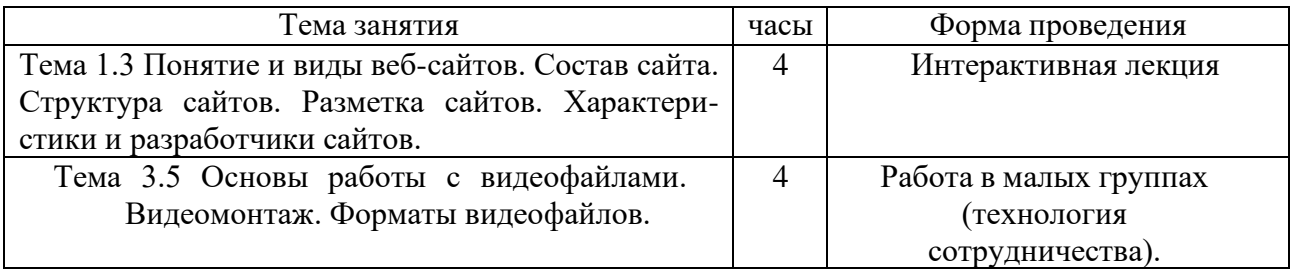

## **4. КОНТРОЛЬ И ОЦЕНКА РЕЗУЛЬТАТОВ ОСВОЕНИЯ УЧЕБНОЙ ДИСЦИПЛИНЫ**

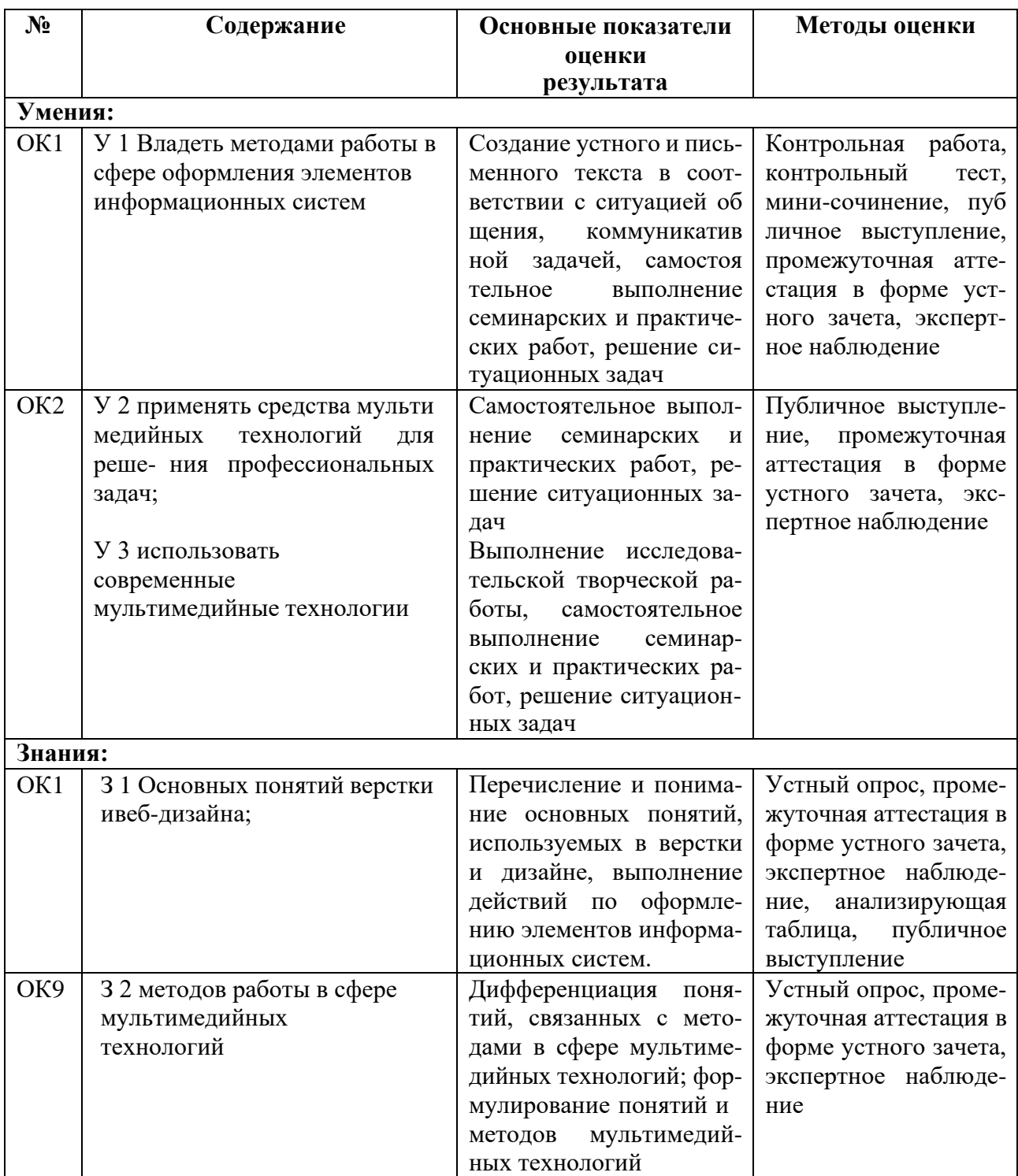